### New Skills

 Format cells to percentages.

### **Activity Overview**

Assume you work at the Game Stop store at your local mall. The owner has done his research and ordered the most popular games to fill the shelves in preparation for the upcoming holiday season. The games and their invoices recently arrived.

Vendors generally offer a cash discount for early payment to customers who buy on account. Your employer intends to pay the vendors within 15 days of receipt of the invoices in order to take advantage of the discounts offered. For the buyer, the discount is called a purchase discount; for the seller, it is called a sales discount. The owner asks you to help calculate what is owed to each vendor.

The following activity illustrates how spreadsheets can be used to calculate a company's purchase discounts, sales tax, and amount owed to vendors.

### Instructions

- 1. Create a NEW spreadsheet.
- \* Unless otherwise stated, the font should be 10 point Arial.
- 2. Type the data as shown.
- 3. Format the width of column A to 24.0 and left align.
- 4. Format the width of column B to 11.0 and right align.
- **5.** Format cells B10 B40 as numbers displaying 2 decimal places with a comma separator.
- 6. Format the width of column C to 11.0 and center align.

- 7. Format cells C10 C35 as percentages displaying 0 decimal places.
- 8. Format the width of columns D G to 11.0 and right align.
- **9.** Format cells D10 G40 as numbers displaying 2 decimal places with a comma separator.
- 10. Bold cell A2 and change the font size to 14 point.
- 11. Bold cell A3 and change the font size to 12 point.
- 12. Bold rows 7 and 8.

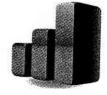

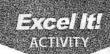

### **Accounts Payable**

- **13.** Compute the formulas for the first company, ABC Game Industries, as follows (assume the sales tax is 6%):
  - a. PURCHASE DISCOUNT=AMOUNT BILLED\*% DISCOUNT -> in cell D10, type =B10\*C10
  - **b.** SUBTOTAL=AMOUNT BILLED-PURCHASE DISCOUNT -> in cell E10, type =B10-D10
  - c. SALES TAX=6%\*SUBTOTAL -> In cell F10, type =6%\*E10
  - d. AMOUNT OWED=SUBTOTAL+SALES TAX -> In cell G10, type =E10+F10
- **14.** Use the AutoFill feature to copy the formulas down for the remaining companies.
- **15.** Enter formulas to calculate the Totals, Average, Maximum, and Minimum for column B and columns D G.
- **16.** Bold rows 37 40.
- 17. Display formulas in your spreadsheet by using <CTRL> + `to check for accuracy.
- 18. Carefully proofread your work for accuracy.
- 19. Save the spreadsheet as ACCOUNTS PAYABLE.
- **20.** Analyze the changes made to the data in the spreadsheet.
- 21. Set the Print Area to include all cells containing data in the spreadsheet.
- **22.** Print Preview and adjust the Page Setup so that the spreadsheet fits on one page.
- 23. Print a copy of the spreadsheet if required by your instructor.

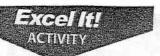

# **Accounts Payable**

| -     | Α                        | В      |             |          | January 1990 |           |         |
|-------|--------------------------|--------|-------------|----------|--------------|-----------|---------|
| 1     | The old old old Mama     |        | С           | D        | E            | F         | G       |
| 2     | GAME STOP                |        |             |          |              |           | - 0     |
| 3     | I raccon i laza          |        |             |          |              |           |         |
| 4     | 500 Russell Road         |        |             |          |              |           |         |
| 5     | Detroit, MI 48201        |        |             |          |              |           | -       |
| 6     |                          |        |             |          |              |           |         |
| 7     |                          | AMOUNT |             |          |              |           |         |
| 8     | COMPANY                  | BILLED | 10 X 97 . U | PURCHASE |              |           | AMOUNT  |
| 9     |                          | BILLED | DISCOUNT    | DISCOUNT | SUBTOTAL     | SALESTAV  | AMOUN'  |
| 10    | ABC Game Industries      | 620    |             |          |              | OALES TAX | OWED    |
| 11    | American Eagle           | 630    | 0.04        |          | 1            |           |         |
| 12    | Avalon Press             | 743    | 0.06        |          |              |           |         |
| 13    | British Isles Industries | 276    | 0.04        |          |              |           |         |
| 14    | Cape Cod Game Company    | 300    | 0.04        |          |              |           |         |
| 15    | Championship Games       |        | 0.06        |          |              |           |         |
| 16    | Creative Merchandise Co. | 745    | 0.06        |          | -            |           |         |
| 17    | DZ Games                 | 734    | 0.06        | - 1005   |              |           |         |
| 18    | EA Sports                | 2495   | 0.02        |          |              |           |         |
| 10    | Far East Games           | 125    | 0.05        |          |              |           |         |
| 20    | Fact Commes              | 243    | 0.03        |          |              |           |         |
| 21    | Fast Game Entertainment  | 875    | 0.05        |          |              |           | r-e     |
| 20 1  | Firefight Games          | 985    | 0.02        |          |              |           |         |
| 2 1   | unmaker Games            | 456    | 0.03        |          |              |           | 11-1-12 |
| 3 0   | Gale Force Gaming        | 800    | 0.02        |          |              |           | 0-1-1-1 |
| 4 (   | Game Crazy               | 1198   | 0.04        |          |              |           |         |
| 5 0   | Same Designers           | 983    | 0.02        |          |              |           |         |
| 6 6   | dame Masters Studio      | 358    | 0.02        | - TAR    |              | * 12      |         |
| 7 0   | same Developers, Ltd.    | 654    | 0.05        |          |              |           |         |
| 9 16  | ame Shop                 | 250    | 0.03        |          |              |           |         |
| 9 H   | ling Luen, Ltd.          | 589    | 0.04        |          |              |           | -3-7    |
| H     | K Hobbies                | 2389   |             |          | -1           |           |         |
| 1 In  | iternational Games 1 td  | 2039   | 0.07        |          |              |           |         |
| IK    | G Game Works             | 345    | 0.05        |          |              |           |         |
| N     | ew England Games         | 38     | 0.03        |          |              |           |         |
| ·  Pa | arty Games Plus          | 34     | 0.06        |          |              |           |         |
| To    | No and A                 | 99     | 0.05        |          |              |           |         |
|       |                          | 33     | 0.02        |          |              |           |         |
| TO    | OTALS                    |        |             |          |              |           |         |
| AV    | /ERAGE                   |        |             |          |              |           |         |
| M/    | AXIMUM                   |        | <b>E</b> 1  |          |              |           |         |
| MI    | NIMUM                    |        |             |          |              |           |         |

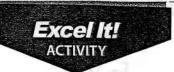

### L.A. Lakers® 2

27/

### New Salls

- Cut, copy, and paste data.
- 2. Use sets of parentheses in formulas.

### **Activity Overview**

This activity expands on the L.A. Lakers® spreadsheet created in Activity 4.

This activity illustrates how spreadsheets can be used to record:

- 1. The players, their uniform number, their position, and games played.
- 2. Field goals made, attempted, and percentage.
- 3. Three-point shots made, attempted, and percentage.
- 4. Free throws made, attempted, and percentage.
- 5. Total points scored and scoring average.

### Instructions

- 1. Open the file L.A. LAKERS previously created in Activity 4.
- ★ Unless otherwise stated, the font should be 10 point Arial.
- 2. Change the Activity # in row 1 to read Activity 27.
- **3.** Type the additional data as shown in columns E O.

NEW SKILL

4. Copy cell A2 to cells E2 and K2.

NEW SKILL

- 5. Cut cell A4 and paste it in to cell E4.
- Bold cells E9 O9.
- **7.** Format the width of columns D O to 7.0.
- 8. Select cells E9 O22 and right align.
- 9. Format column O as numbers displaying 1 decimal place.
- 10. Format columns G, J, and M as percentages displaying 1 decimal place.
- **11.** Compute the formulas for the first player as follows (See **Table 27-1** to interpret the abbreviations used in each column):
  - a. PCT (Percentage of field goals made)=FGM/FGA -> In cell G10, type =E10/F10
  - b. PCT (Percentage of three-point shots made)=3PM/3PA -> In cell J10, type =H10/I10
  - C. PCT (Percentage of free throws made)=FTM/FTA -> In cell M10, type =K10/L10

- **d.** PTS (Total points scored)=(FGM\*2)+(3PM\*3)+FTM -> In cell N10, type =(E10\*2)+(H10\*3)+K10
- AVG (Average points per game)=PTS/GAMES PLAYED -> In cell O10, type
   N10/D10
- 12. Use the AutoFill feature to copy the formulas down for the remaining players.

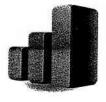

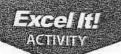

### L.A. Lakers® 2

- 13. Display formulas in your spreadsheet by using <CTRL> + `to check for accuracy.
- 14. Carefully proofread your work for accuracy.
- **15.** Save the spreadsheet as L.A.LAKERS 2.
- 16. Analyze the changes made to the data in the spreadsheet.
- 17. Set the Print Area to include all cells containing data in the spreadsheet.
- 18. Print Preview and adjust the Page Setup so that the spreadsheet fits on one page. Set the Page Orientation to Landscape.
- 19. Print a copy of the spreadsheet if required by your instructor.

#### **TABLE 27-1**

#### Abbreviations interpreted: FGM Field Goals Made FTM Free Throws Made FGA Field Goals Attempted FTA Free Throws Attempted

PTS

3PM Three-Point Shots Made 3PA

Three-Point Shots Attempted

**Total Points Scored** AVG Average Points Per Game

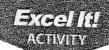

# 27/

### L.A. Lakers® 2

| CONS                                                                                                    | Activity 4            | מ      | 5        | ۵      | ш    | ш               | g      | н  | -    | -   | ×   | -   | Σ    | -   | Z |
|----------------------------------------------------------------------------------------------------|-----------------------|--------|----------|--------|------|-----------------|--------|----|------|-----|-----|-----|------|-----|---|
| Fire State           hill Jackson         JERSEY         POSITION         GAMES         CAMES         PCT         3PM         3PA         PCT         FTM         FTA         PCT           NUMBER         PLAYED         PLAYED         FGM         FGA         PCT         3PM         3PA         PCT         FTM         FTA         PCT           16         F-C         23         165         306         0         3         CT         FTM         FTA         PCT           37         F         23         165         306         0         3         CT         7         FA         56           7         F         23         82         183         27         75         46         56           17         C         23         80         149         0         1         30         50           17         C         23         80         149         0         1         30         50           12         G         23         34         107         3         2         20         20         20           6         F         G         23         42         4                                                                                                    | N.B.A. CH             | AMPIO  | NS       |        |      |                 | J. Car |    |      |     |     |     |      |     |   |
| ster           JERSEY         POSITION         GAMES         FGA         PCT         3PM         3PA         PCT         FTM         FTA         PCT           NUMBER         PLAYED         PLAYED         FGM         FGA         PCT         3PM         3PA         PCT         FTM         FTA         PCT           16         F-C         23         234         511         A9         131         154         183         170         183         PCT         PCT         FTM         FTA         PCT         PCT </td <td>L.A. LAKERS</td> <td></td> <td>)</td> <td></td> <td></td> <td></td> <td></td> <td></td> <td></td> <td></td> <td></td> <td></td> <td></td> <td></td> <td></td> | L.A. LAKERS           |        | )        |        |      |                 |        |    |      |     |     |     |      |     |   |
| JERSEY         POSITION         GAMES         FGA         PCT         3PM         3PA         PCT         FTM         FTA         PCT           NUMBER         PLAYED         PLAYED         FGM         FGA         PCT         3PM         3PA         PCT         FTM         FTA         PCT           16         F-C         23         234         511         PG         33         120         158         168         131         PCT         FTM         PCT         PCT                                                                                                    | 2010-2011 Roster      |        |          |        |      |                 |        |    |      |     |     |     |      |     |   |
| hill Jackson         JERSEY         POSITION         GAMES         FGA         PCT         3PM         3PA         PCT         FTM         FTA         PCT           NUMBER         PLAYED         PLAYED         FGM         FGA         PCT         3PM         3PA         PCT         FTM         FTA         PCT           16         F-C         23         165         306         0         3         120         158           2         G         23         101         254         34         117         22         38           7         F         23         91         194         10         41         30         50           17         C         23         80         149         0         4         56         56           17         C         23         80         149         0         1         38         56           18         G         23         38         94         20         50         9         13           18         G         10         10         2         4         9         0         2         6           18         G         10                                                                                                    |                       |        |          |        |      |                 |        |    |      |     |     |     |      |     |   |
| JERSEY         POSITION         GAMES         FGA         PCT         3PM         3PA         PCT         FTM         FTA         PCT           16         23         234         511         49         131         154         183         PCT         PCT         PC                                                                                                    | Head Coach: Phil Jack | Son    |          |        |      |                 |        |    |      |     |     |     |      | 1   | 1 |
| JERSEY         POSITION         GAMES         FGA         PCT         3PM         3PA         PCT         FTM         FTA         PCT           16         23         234         511         49         131         154         178         PCT           16         F-C         23         165         306         0         3         120         158           2         G         23         101         254         34         117         22         38           7         F         23         91         194         10         41         30         50           17         C         23         80         149         0         1         46         56           17         C         23         80         149         0         1         30         50           12         G         23         38         94         20         50         9         13           6         F         2         4         9         0         2         0         1           18         G         10         1         2         6         15         9         13                                                                                                    |                       |        |          |        |      |                 |        |    |      |     |     |     | l Te |     |   |
| NUMBER         PLAYED         FGM         FGA         PCT         3PM         3PA         PCT         FTM         FTA         PCT           24         G         23         23         511         49         131         154         183         PCT           16         F-C         23         165         306         0         3         120         158         PCT           2         G         23         101         254         34         117         22         38         120         158         158         158         158         158         158         158         158         158         158         158         158         158         158         158         158         158         158         158         158         158         158         158         158         158         158         158         158         158         158         158         158         158         158         158         158         158         158         158         158         158         158         158         158         158         158         158         158         158         158         158         158         158         158 <td></td> <td>JERSEY</td> <td>POSITION</td> <td>GAMES</td> <td></td> <td></td> <td></td> <td></td> <td></td> <td></td> <td></td> <td></td> <td></td> <td></td> <td></td>      |                       | JERSEY | POSITION | GAMES  |      |                 |        |    |      |     |     |     |      |     |   |
| 24         G         23         154         511         49         131         FTA         FTA           16         F-C         23         165         306         0         3         154         183           2         G         23         101         254         34         117         22         38           7         F         23         82         183         27         75         46         56           17         C         23         80         149         0         1         41         30         50           12         G         23         42         107         9         32         20         28         56           6         F         2         4         9         0         1         30         50         9         13           18         G         10         10         2         6         15         9         13         14         1           18         G         10         10         2         6         15         6         15         6         1         1         1         1         1         1         1                                                                                                    | LAYER                 | NUMBER | PLAYED   | PLAYED | FGM  | VO <sub>E</sub> |        |    | 3    |     |     |     |      |     | 1 |
| 16         F-C         23         165         306         0         3         154         183           37         F         23         165         306         0         3         120         158           7         F         23         82         183         27         75         46         56           17         C         23         80         149         0         1         30         50           12         G         23         80         149         0         1         30         50           6         F         2         3         42         107         9         32         20         28           6         F         2         4         9         0         2         0         1           18         G         10         10         2         6         15         2         6           18         G         10         10         2         6         15         0         1           18         G         10         10         2         6         15         0         1           4         F         16 </td <td>obe Bryant</td> <td>24</td> <td>9</td> <td>23</td> <td>-1</td> <td>5</td> <td>T</td> <td></td> <td></td> <td>PCT</td> <td>FTM</td> <td></td> <td>PCT</td> <td>PTS</td> <td>1</td>                                                                                                 | obe Bryant            | 24     | 9        | 23     | -1   | 5               | T      |    |      | PCT | FTM |     | PCT  | PTS | 1 |
| 37         F         23         105         306         0         3         120           2         G         23         101         254         34         117         22           7         F         23         82         183         27         75         46           17         C         23         80         149         10         41         30           12         G         23         42         107         9         32         20           6         F         2         4         9         0         1         38           6         F         2         4         9         0         2         0           18         G         10         10         2         6         15         2           18         G         10         10         2         6         15         2           21         F         16         7         23         9         1         1                                                                                                    | au Gasol              | 16     | E        | 23     | 107  |                 |        | 49 | 131  | (1) | 154 | 183 |      |     | 1 |
| 2         6         23         101         254         34         117         22           7         F         23         82         183         27         75         46           17         C         23         80         149         10         41         30           12         G         23         80         149         0         1         38           5         G         23         38         94         20         50         9           6         F         2         4         9         0         2         0           18         G         10         10         23         6         15         2           18         G         10         10         23         6         15         2           20         3         2         6         15         2         0           4         F         16         7         23         2         9         2                                                                                                    | on Artest             | 37     | 2 4      | 60     | COL  |                 |        | 0  | 3    |     | 120 | 158 |      |     |   |
| 7         F         23         82         183         27         75         46           17         C         23         91         194         10         41         30           12         G         23         80         149         0         1         30           5         G         23         42         107         9         32         20           6         F         2         4         9         0         2         0           18         G         10         10         2         0         2         0           enga         Z         3         2         6         15         2           21         F         16         7         23         2         9         2                                                                                                    | erek Fisher           | 6      | _ (      | 3      | 101  |                 |        | 34 | 117  |     | 22  | 38  |      |     |   |
| 17         C         23         91         194         10         41         30           12         G         23         80         149         0         1         38           5         G         23         42         107         9         32         20           6         F         2         4         9         0         50         9           18         G         10         10         23         6         15         2           enga         28         C         3         2         6         15         2           21         F         16         7         23         2         9         2                                                                                                    | amar Odom             | 7 1    | ופ       | 23     | 82   |                 |        | 27 | 75   |     | 46  | 200 |      |     |   |
| 17         C         23         80         149         0         1         30           12         G         23         42         107         9         32         20           6         F         2         4         9         0         2         0           18         G         10         10         23         6         15         2           senga         28         C         3         2         6         0         1         1           21         F         16         7         23         2         9         2                                                                                                    | ndrew Bymins          |        | L        | 23     | 91   |                 | -0     | 10 | 41   |     | 000 | 3 6 |      | 1   |   |
| 12         G         23         42         107         9         32         36           6         F         2         4         9         20         50         9           18         G         10         10         10         23         6         15         2           18         G         10         10         23         6         15         2           2         3         2         6         0         1         1         1           21         F         16         7         23         2         9         2                                                                                                    | Danca Drawn           | 1/     | ပ        | 23     | 80   |                 |        | 0  | -    |     | 000 | 2 2 |      |     |   |
| 6 F 2 3 38 94 20 50 9<br>18 G 10 10 23 6 15 2<br>enga 28 C 3 2 6 0 1<br>21 F 16 7 23 2 9 2                                                                                                    | iamon Brown           | 12     | ග        | 23     | 42   |                 |        | 0  | - 00 |     | 38  | 26  |      |     |   |
| 6         F         2         3         34         20         50         9           18         6         10         10         10         2         0         2         0           enga         28         C         3         2         6         15         2           21         F         16         7         23         2         9         2                                                                                                    | ordan Farmar          | 5      | 9        | 23     | 000  |                 |        | מ  | 32   |     | 20  | 28  |      |     |   |
| 18         G         10         10         20         2         0         2         0         2         0         2         0         2         0         2         0         1         2         2         0         1         2         2         2         2         2         2         2         2         2         2         2         2         3         2         4         4         7         2         3         2         3         2         3         2         3         2         3         2         3         2         3         2         3         2         3         2         3         2         3         2         3         2         3         2         3         2         3         2         3         3         3         3         3         3         3         3         4         4         4         4         4         4         4         4         4         4         4         4         4         4         4         4         4         4         4         4         4         4         4         4         4         4         4         4         4 <td>lam Morrison</td> <td>9</td> <td>u</td> <td>0</td> <td>200</td> <td>46</td> <td></td> <td>20</td> <td>20</td> <td></td> <td>6</td> <td>13</td> <td></td> <td></td> <td></td>                                                        | lam Morrison          | 9      | u        | 0      | 200  | 46              |        | 20 | 20   |     | 6   | 13  |      |     |   |
| -Mbenga 28 C 3 2 6 15 2 4 4 F 16 7 23 2 9 2 -                                                                                                    | asha Vujacic          | 18     |          | 4 0    | 4 0  | n i             |        | 0  | 2    |     | 0   | -   |      |     |   |
| 21 F 16 7 23 2 9 2                                                                                                    | dier Ilunga-Mbenga    | 28     | 0        | 2 0    | OL O | 23              |        | 9  | 15   |     | 2   | 9   |      |     |   |
| 21 5 23 2 9 2                                                                                                    | ke Walton             | 4      | L        | 2 0    | 7    | 9               |        | 0  | -    |     | -   | -   |      |     |   |
|                                                                                                    | sh Powell             | 21     | . L      | 45     | ,    | 23              |        | 2  | 6    |     | 2   | 4   |      |     |   |

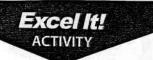

# **Quarterback Statistics**

### New Skills

 Change cell shading.

### **Activity Overview**

Statistics play an important role in any sport. They are used in evaluating team performance as well as the performance of individual players. Football statistics are very simple to understand and compute.

The following activity illustrates how spreadsheets can be used to compute the completion percentage of NFL® quarterbacks during the 2009 season. In this activity, you will be applying cell shading to enhance the appearance of a spreadsheet.

### Instructions

- 1. Create a NEW spreadsheet.
- ★ Unless otherwise stated, the font should be 10 point Arial.
- 2. Type the data as shown.
- 3. Bold cell A2 and change the font size to 16 point.
- 4. Format the width of columns B and C to 20.0 and left align.
- 5. Center align cells A5 A30 and cells D5 G30.
- **6.** Compute the formula for the first player's PCT (Completion Percentage) as follows:
  - a. PCT(Completion Percentage)=CMP(Completed Passes/ATT(Attempted Passes)→ In cell G7, type =F7/E7
- Use the AutoFill feature to copy the formula down for PCT for the remaining players.
- 8. Format cells G7 G30 as percentages displaying 1 decimal place.

- 9. Change the shading for cells A5 G5 to light gray.
- 10. Bold row 5.
- 11. Display formulas in your spreadsheet by using <CTRL> + `to check for accuracy.
- 12. Carefully proofread your work for accuracy.
- **13.** Save the spreadsheet as QUARTERBACK STATISTICS.
- 14. Analyze the changes made to the data in the spreadsheet.
- 15. Set the Print Area to include all cells containing data in the spreadsheet.
- **16.** Print Preview and adjust the Page Setup so that the spreadsheet fits on one page.
- 17. Print a copy of the spreadsheet if required by your instructor.

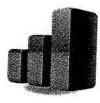

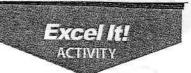

## **Quarterback Statistics**

28

|    | Α          | В                     | C                                    | D    | E    | F          | 1 0 |
|----|------------|-----------------------|--------------------------------------|------|------|------------|-----|
| 1  | Activity 2 | 8 Student Name        |                                      |      |      |            | G   |
| 2  | NFL® 20    | 09 Quarterback Statis | tics                                 | _    |      |            |     |
| 3  |            | 1 1 1 1 1 1 1         |                                      |      |      |            |     |
| 4  |            |                       |                                      |      |      |            |     |
| 5  | RANK       | PLAYER                | TEAM                                 | YDS  | ATT  | CMD        | DOT |
| 6  |            |                       | 1 - 434                              | 103  | AH   | CMP        | PCT |
| 7  | 1          | Matt Schaub           | Houston Texans                       | 4770 | 583  | 200        |     |
| 8  | 2          | Peyton Manning        | Indianapolis Colts                   | 4500 | 571_ | 396        |     |
| 9  | 3          | Tom Brady             | New England Patriots                 | 4398 | 565  | 393        |     |
| 10 | 4          | Drew Brees            | New Orleans Saints                   | 4388 | 514  | 371<br>363 |     |
| 11 | 5          | Brett Favre           | Minnesota Vikings                    | 4202 | 531  |            | 4   |
| 12 | 6          | Aaron Rodgers         | Green Bay Packers                    | 4434 | 541  | 363        |     |
| 13 | 7          | Tony Romo             | Dallas Cowboys                       | 4483 |      | 350        |     |
| 14 | 8          | Kurt Warner           | Arizona Cardinals                    | 3753 | 550  | 347        |     |
| 15 | 9          | Ben Roethlisberger    | Pittsburgh Steelers                  | 4328 | 513  | 339        |     |
| 16 | 10         | Jay Cutler            | Chicago Bears                        | 3666 | 506  | 337        |     |
| 17 | 11         | Kyle Orton            | Denver Broncos                       | 3802 | 555  | 336        |     |
| 18 | 12         | Jason Campbell        | Washington Redskins                  | 3618 | 541  | 336        | -   |
| 19 | 13         | Eli Manning           | New York Giants                      |      | 507  | 327        |     |
| 20 | 14         | Philip Rivers         | San Diego Chargers                   | 4021 | 509  | 317        |     |
| 21 | 15         | Joe Flacco            | Baltimore Ravens                     | 4254 | 486  | 317        |     |
|    | 16         | David Garrard         | Jacksonville Jaguars                 | 3613 | 499  | 315        |     |
| _  | 17         | Matt Hasselbeck       | Seattle Seahawks                     | 3597 | 516  | 314        |     |
| _  | 18         | Carson Palmer         |                                      | 3029 | 488  | 293        |     |
|    | 19         | Chad Henne            | Cincinnati Bengals<br>Miami Dolphins | 3094 | 466  | 282        |     |
| _  | 20         | Matt Cassel           | Kansas City Chiefs                   | 2878 | 451  | 274        |     |
|    | 21         | Donovan McNabb        | Philadelphia Eagle                   | 2924 | 493  | 271        |     |
|    | 22         | Matt Ryan             | Philadelphia Eagles Atlanta Falcons  | 3553 | 443  | 267        | 9   |
|    | 23         | Alex Smith            |                                      | 2916 | 451  | 263        |     |
|    | 24         | Matthew Stafford      | San Francisco 49ers                  | 2350 | 372  | 225        |     |
| 1  |            | Interce Stanoid       | Detroit Lions                        | 2267 | 377  | 201        |     |

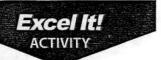

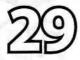

# M&M'S® Candy

### New Skills

 Format cells as fractions.

### **Activity Overview**

Assume that your instructor has brought in a treat for the entire class — the new pretzel M&M's\*. You are handed a bag of 150 multi-colored candies (nice teacher). The only stipulation before you eat them is that you must figure out what fraction of each color you are eating.

The following activity illustrates how spreadsheets can be used to format cells as fractions.

#### Instructions

- 1. Create a NEW spreadsheet.
- ★ Unless otherwise stated, the font should be 10 point Arial.
- 2. Type the data as shown.
- 3. Bold cell A2 and change the font size to 20 point.
- 4. Bold, underline, and center row 5 and change the font size to 12 point.
- 5. Format the width of column A to 20.0 and center align.
- **6.** Format the width of column B to 18.0 and center align.
- 7. Format the width of column C to 23.0 and center align.
- 8. Format the width of column D to 10.0 and center align.

- 9. Format column D as fractions, up to 1 digit.
- 10. Carefully proofread your work for accuracy.
- 11. Save the spreadsheet as M&MS CANDY.
- 12. Analyze the changes made to the data in the spreadsheet.
- 13. Set the Print Area to include all cells containing data in the spreadsheet.
- **14.** Print Preview and adjust the Page Setup so that the spreadsheet fits on one page.
- **15.** Print a copy of the spreadsheet if required by your instructor.

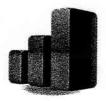

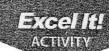

### M&M'S® Candy

29

|    | Α           | В             | С                  | D        |
|----|-------------|---------------|--------------------|----------|
| 1  | Activity 29 | Student Name  |                    |          |
| 2  | M&M's®      |               |                    |          |
| 3  |             |               |                    |          |
| 4  |             |               |                    |          |
| 5  | Color       | Number in Bag | Total Candy in Bag | Fraction |
| 6  | Blue        | 25            | 150                | 0.17     |
| 7  | Green       | 19            | 150                | 0.13     |
| 8  | Brown       | 17            | 150                | 0.11     |
| 9  | Orange      | 16            | 150                | 0.11     |
| 10 | Red         | 20            | 150                | 0.13     |
| 11 | Purple      | 24            | 150                | 0.16     |
| 12 | Black       | 29            | 150                | 0.19     |

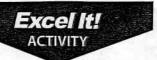

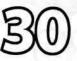

# **NBA®** Standings

### New Skills

Insert and delete rows.

### **Activity Overview**

The National Basketball Association® (NBA®) is one of the most popular professional sports leagues in the world! It is estimated that the American game is now played by more than 250 million people worldwide in an organized fashion, as well as by countless others in "pick-up" games.

In the regular season, each NBA® team plays 82 games, which are divided evenly between home and away games. Schedules are not identical for all teams. A team faces opponents in its own division four times a year, teams from the other two divisions in its conference either three or four times a year, and teams in the other conference two times each.

The following activity illustrates how newspapers use spreadsheets to list the NBA® Standings so sports enthusiasts can see how their favorite teams are doing as compared to other teams in the NBA®.

### Instructions

- 1. Create a NEW spreadsheet.
- ★ Unless otherwise stated, the font should be 10 point Arial.
- 2. Type the data as shown.

NEW SKILL

**3.** Delete rows 5 and 28 simultaneously (**Hint:** Click and hold <CTRL> to select both rows).

- 4. Insert a row above EASTERN CONFERENCE.
- 5. Format the width of column A to 26.0 and columns B E to 8.0.
- 6. Bold row 2 and change the font size to 16 point.
- 7. Bold rows 5 and 27 and change the font size to 14 point.
- 8. Bold rows 6, 13, 20, 28, 35, and 42 and change the font size to 12 point.
- 9. Compute the formula for PCT (Percentage Won) for the first game as follows:
  - a. PCT(Percentage Won)=W/(W+L) →(Note: W=Wins, L=Losses) in cell D7, type =B7/(B7+C7)
  - **b.** In cell D7, type =B7/(B7+C7)
- \* Note: You will compute the GB (Games Back) column in Activity 49.
- **10.** Copy and paste the PCT formula in cell D7 for the remaining teams in each division in column D.
- 11. Format column D as numbers displaying 3 decimal places.

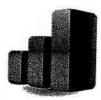

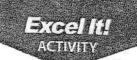

### **NBA®** Standings

30

- 12. Center align columns B E.
- 13. Display formulas in your spreadsheet by using <CTRL>+ `to check for accuracy.
- 14. Carefully proofread your work for accuracy.
- 15. Save the spreadsheet as NBA STANDINGS.
- 16. Analyze the changes made to the data in the spreadsheet.
- 17. Set the Print Area to include all cells containing data in the spreadsheet.
- **18.** Print Preview and adjust the Page Setup so that the spreadsheet fits on one page.
- 19. Print a copy of the spreadsheet if required by your-instructor.

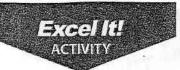

## **NBA®** Standings

|      | Α                        | В           | С         | D          | E        |
|------|--------------------------|-------------|-----------|------------|----------|
| 1 A  | Activity 30 Student Name |             |           |            |          |
|      | NBA® Standings           |             | 2009-2010 | Division S | tandings |
| 3    |                          |             | 2000 2010 | DIVIDION   | tanangs  |
|      | EASTERN CONFERENCE       |             |           |            | -        |
| 5    | - IO I. II. OOM ENEROL   |             |           |            |          |
| _    | ATLANTIC DIVISION        | W           | L         | PCT        | GB       |
|      | Boston Celtics           | 50          | 32        | 101        | 0.5      |
| _    | Foronto Raptors          | 40          | 42        |            |          |
|      | New York Knicks          | 29          |           |            |          |
| _    | Philadelphia 76ers       | 27          | - 55      |            | -        |
| _    | New Jersey Nets          | 12          | 70        |            |          |
| 12   |                          | 1 T         | 20 710    |            |          |
| _    | CENTRAL DIVISION         | W           | L         | PCT        | GB       |
|      | Cleveland Cavaliers      | 61          | 21        |            |          |
|      | /lilwaukee Bucks         | 46          | 36        |            |          |
|      | Chicago Bulls            | 41          | 41        |            |          |
|      | ndiana Pacers            | 32          | 50        |            |          |
|      | Detroit Pistons          | 27          | 55        |            |          |
| 19   |                          | <del></del> |           |            |          |
| 20 S | SOUTHEAST DIVISION       | W           | L         | PCT        | GB       |
|      | Orlando Magic            | 59          | 23        |            | -        |
|      | Atlanta Hawks            | 53          | 29        |            | -        |
|      | /liami Heat              | 47          | 35        |            |          |
| 24 C | Charlotte Bobcats        | 44          | 38        |            |          |
|      | Vashington Wizards       | 26          | 56        |            | 120      |
| 26   |                          |             |           |            |          |
| 27 V | VESTERN CONFERENCE       |             |           |            |          |
| 28   |                          |             |           |            |          |
| 29 N | ORTHWEST DIVISION        | W           | L         | PCT        | GB       |
| 30 D | Dallas Mavericks         | 55          | 27        |            |          |
| 31 S | San Antonio Spurs        | 50          | 32        |            |          |
| 32 H | louston Rockets          | 42          | 40        |            |          |
| 33 N | Memphis Grizzlies        | 40          | 42        |            |          |
| 34 N | lew Orleans Hornets      | 37          | 45        |            |          |
| 35   |                          |             |           |            |          |
| 36 P | PACIFIC DIVISION         | W           | L         | PCT        | GB       |
| 37 D | enver Nuggets            | 53          | 29        |            |          |
| 38 U | Itah Jazz                | 53          |           |            |          |
| 39 P | Portland Trailblazers    | 50          |           |            |          |
|      | Oklahoma City Thunder    | 50          |           |            |          |
| 41 N | linnesota Timberwolves   | 15          | 67        |            |          |
| 42   |                          |             |           |            |          |
| 43 S | OUTHWEST DIVISION        | W           | L         | PCT        | GB       |
| 44 L | .A. Lakers               | 57          | 25        |            |          |
| 45 P | hoenix Suns              | 54          |           |            |          |
|      | .A. Clippers             | 29          |           | 5          |          |
|      | Solden State Warriors    | 26          |           |            |          |
| 48 S | acramento Kings          | 25          |           |            |          |

## **Verizon Wireless®**

31

### New Skills

 Use the absolute cell reference in a formula.

### **Activity Overview**

Verizon Wireless® operates the nation's largest and most reliable wireless voice and 3G network. Headquartered in Basking Ridge, N.J., Verizon Wireless® is a joint venture of Verizon Communications® and Vodafone®. A leader in wireless voice and data services, the company built the nation's first wide-area wireless broadband network, delivered the nation's first wireless consumer 3G multimedia service, and launched the most comprehensive mobile music service in the world. As of October 2010, they service 99.7 million customers and have 79,000 employees.

The following activity illustrates how spreadsheets can be used to calculate percentage of sales for each Smartphone purchased with a two-year contract as it relates to the total sales for the week.

### Instructions

- 1. Create a NEW spreadsheet.
- ★ Unless otherwise stated, the font should be 10 point Arial.
- 2. Type the data as shown.
- 3. Bold cell A2 and change the font size to 16 point.
- 4. Bold and underline rows 12 and 35.
- 5. Bold cell E11.
- 6. Format the width of column A to 35.0 and left align.
- 7. Format the width of columns B D to 15.0 and right align.
- **8.** Format cells B14 D35 as numbers displaying 2 decimal places with a comma separator.
- 9. Format the width of column E to 15.0 and right align.
- 10. Format cells E14 ~ E35 as percentages displaying 2 decimal places.
- 11. Compute the total for column B, SALES→ In cell B35, type =SUM(B14:B33)
- 12. Compute the formulas for the first Smartphone as follows:
  - a. TAX=8.625%\*SALES→ In cell C14, type =8.625%\*B14
  - **b.** TOTAL=SALES+TAX→ in cell D14, type =B14+C14
  - c. % OF SALES=SALES/TOTAL SALES→ In cell E14, type =B14/\$B\$35
- \* Note: The dollar signs in the % OF SALES formula generates the absolute cell reference.
- **13.** Use the AutoFill feature to copy the formulas down for the remaining Smartphones.
- 14. Enter formulas to total columns C E.

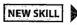

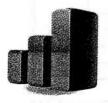

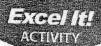

## **Verizon Wireless®**

- **15.** Display formulas in your spreadsheet by using <CTRL> + `to check for accuracy.
- **16.** Carefully proofread your work for accuracy.
- 17. Save the spreadsheet as VERIZON WIRELESS.
- **18.** Analyze the changes made to the data in the spreadsheet.
- 19. Set the Print Area to include all cells containing data in the spreadsheet.
- **20.** Print Preview and adjust the Page Setup so that the spreadsheet fits on one page.
- **21.** Print a copy of the spreadsheet if required by your instructor.

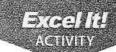

### **Verizon Wireless®**

31

INPUT DATA

|    | A                                                             | В                  | С       | D     | E     |
|----|---------------------------------------------------------------|--------------------|---------|-------|-------|
| 1  | Activity 31 Student Name                                      |                    |         |       |       |
| 2  | VERIZON WIRELESS®                                             |                    |         | 5     |       |
| 3  | HOLLYWOOD AT VINE                                             |                    |         |       |       |
|    | 1503 Vine Street                                              |                    |         |       |       |
|    | Hollywood, CA 90028                                           |                    |         |       |       |
| 6  |                                                               |                    |         | , 15  |       |
| 7  |                                                               |                    |         |       |       |
|    | Smartphone Sales with Two-Year Agreements                     |                    | -       |       |       |
|    | December 13-19, 2010                                          |                    |         |       |       |
| 10 |                                                               |                    |         |       |       |
| 11 | SMARTPHONE                                                    | 041.50             | T 4 3/4 | TOTAL | % OF  |
| 13 | SMARTPHONE                                                    | SALES              | TAX     | TOTAL | SALES |
|    | Droid X by Motorola                                           | 3729.52            |         |       |       |
|    | Blackberry® Bold™ 9650                                        |                    | -       |       |       |
|    | Droid Incredible by HTC                                       | 2718.36<br>1893.18 |         |       |       |
| 17 | HTC Ozone™                                                    |                    | -       |       | -     |
| 17 | Palm <sup>®</sup> Pixi <sup>™</sup> Plus                      | 2129.67            |         |       |       |
|    |                                                               | 2818.04            |         |       |       |
| 19 | Blackberry® Curve™ 8630                                       | 3391.12            |         |       |       |
| 20 | Blackberry <sup>®</sup> Curve <sup>™</sup> 3G 9330            | 1926.56            |         |       |       |
| 21 | Palm <sup>®</sup> Pre™ Plus                                   | 986.33             |         |       |       |
| 22 | Blackberry <sup>®</sup> Tour <sup>™</sup> 9630                | 1897.12            |         |       |       |
|    | HTC Imagio <sup>™</sup>                                       | 1349.55            |         |       | 20    |
| 24 | Samsung Omnia <sup>®</sup> II                                 | 772.02             |         |       |       |
| 25 | LG Ally <sup>™</sup>                                          | 1429.86            |         |       |       |
| 26 | Motorola Devour <sup>™</sup> with Motoblur <sup>™</sup>       | 1383.12            |         |       |       |
| 27 | Droid by Motorola (preowned)                                  | 346.18             |         |       |       |
| 28 | LG Fathom <sup>™</sup>                                        | 532.25             |         |       |       |
| 29 | HTC Ozone with TALKS™                                         | 989.99             | J.      |       |       |
| 30 | Blackberry <sup>®</sup> Storm2 <sup>™</sup> 9550              | 1723.82            |         |       |       |
| 31 | Blackberry <sup>®</sup> Bold <sup>™</sup> 9650 without camera | 229.18             |         |       |       |
|    | Droid 2 by Motorola                                           | 1009.18            |         |       |       |
|    | Samsung Fascinate <sup>™</sup> a Galaxy <sup>™</sup>          | 879.45             |         |       |       |
| 34 |                                                               |                    |         |       |       |
| 35 | TOTALS                                                        |                    |         |       |       |

Source: verizonwireless.com

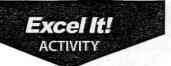

## Music Sales in U.S.

#### New Skils

Format font colors.

### Activity Overview

In 2008 and 2009, music sales in the United States exceeded \$1.5 billion making it five consecutive years that music sales had exceeded \$1 billion. Digital music accounted for forty percent of the 2009 music purchases. There's a lot of competition among the online music stores, and Napster, Zune Marketplace, Amazon MP3, Nokia Music Store, Tune Tribe, and the other online music stores have very steep competition from iTunes. Apple's first quarter 2010 report showed that iTunes had cornered 70% of the digital download market, leaving its many competitors behind in the digital dust.

The following activity illustrates how spreadsheets can be used to list 2009 and 2008 album sales by genre in the United States and calculate the percentage of change in sales.

### Instructions

- 1. Create a NEW spreadsheet.
- ★ Unless otherwise stated, the font should be 10 point Arial.
- 2. Type the data as shown.
- 3. Bold cell A2 and change the font size to 14 point.
- 4. Bold and underline row 4.
- 5. Bold row 18.
- 6. Format the width of column A to 30.0 and left align.
- 7. Format the width of columns B and C to 15.0 and right align.
- 8. Format the width of column D to 15.0 and center align.
- **9.** Format cells B5 C18 as currency displaying 0 decimal places and the \$ symbol.
- **10.** Format cells D5 D16 as percentages displaying 1 decimal place.
- 11. Compute the formula for the first genre as follows:
  - a. PERCENTAGE OF CHANGE=2009 SALES-2008 SALES/2008 SALES -> in cell D5, type=(B5-C5)/C5
- 12. Use the AutoFill feature to copy the formula down for the remaining genres.

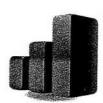

- **13.** Change the font color of cells D5 D16 to red.
- 14. Enter formulas to calculate the TOTAL for columns B and C.
- **15.** Display formulas in your spreadsheet by using <CTRL> + `to check for accuracy.
- **16.** Carefully proofread your work for accuracy.

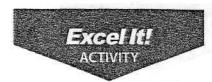

### Music Sales in U.S.

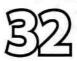

- 17. Save the spreadsheet as MUSIC SALES IN U.S.
- 18. Analyze the changes made to the data in the spreadsheet.
- 19. Set the Print Area to include all cells containing data in the spreadsheet.
- **20.** Print Preview and adjust the Page Setup so that the spreadsheet fits on one page.
- 21. Print a copy of the spreadsheet if required by your instructor.

|    | Α                         | В           | С           | D           |
|----|---------------------------|-------------|-------------|-------------|
| 1  | Activity 32 Student Name  |             |             |             |
| 2  | U.S. ALBUM SALES BY GENRE |             |             |             |
| 3  |                           |             |             |             |
| 4  | GENRE                     | 2009 SALES  | 2008 SALES  | % OF CHANGE |
| 5  | Alternative               | 68,195,000  | 80,919,000  |             |
| 6  | Christian/Gospel          | 27,822,000  | 29,793,000  |             |
| 7  | Classical                 | 12,140,000  | 13,323,000  | LV LV Eller |
| 8  | Country                   | 46,130,000  | 47,657,000  | Section 1   |
| 9  | Jazz                      | 11,779,000  | 11,791,000  |             |
| 10 | Latin                     | 16,496,000  | 25,125,000  |             |
| 11 | Metal                     | 38,734,000  | 50,476,000  |             |
| _  | New Age                   | 2,354,000   | 2,943,000   |             |
| 13 | R&B                       | 69,889,000  | 77,014,000  |             |
| _  | Rap                       | 26,441,000  | 33,410,000  |             |
| 15 | Rock                      | 124,164,000 | 139,666,000 | •           |
| 16 | Soundtrack                | 18,980,000  | 20,847,000  |             |
| 17 |                           |             |             |             |
| 18 | TOTAL                     |             |             |             |

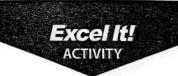

## **Top 10 Candy Bars**

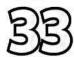

### New Skills

- 1. Insert columns.
- 2. Move columns.

### **Activity Overview**

If you're a certified chocoholic, then you know what your favorite brand of chocolate bar is. The top 10 chocolate bars listed have sustained their ranking for several years now and have been popular since the early 1900s. Their positions have varied on the list during recent years; that is why companies regularly come up with different ways to promote their chocolates just to hold onto their position as one of the top 10 chocolates in the United States. Many online wholesalers market all of these candy bars in bulk, making the cost per unit lower and the savings "oh so sweet" to their customers.

The following activity illustrates how spreadsheets can be used to list the top 10 bestselling chocolate bars and the average savings for purchasing through various online distributors.

### Instructions

- 1. Create a NEW spreadsheet.
- ★ Unless otherwise stated, the font should be 10 point Arial.
- 2. Type the data as shown.
- 3. Bold cell A1 and change the font size to 18 point.
- Format the width of column A to 10.0.
- 5. Center align cells A5 A14.
- **6.** Format the width of column B to 25.0 and center align.
- **7.** Format the width of columns C G to 22.0 and center align.
- 8. Center align, bold, and underline row 4.
- 9. Format cells C5 E14 as currency displaying 2 decimal places and the \$ symbol.
- **10.** Use the AutoFill feature to complete the numbering sequence in column A to RANK the candy bars.
- **11.** Compute the formulas for the first candy bar as follows (assume the average discount is 15%):
  - a. WHOLESALE DISCOUNT=36 COUNT PRICE\*15% →In cell D5, type =C5\*15%
  - **b.** WHOLESALE PRICE=36 COUNT PRICE-WHOLESALE DISCOUNT →in cell E5, type =C5-D5
- **12.** Use the AutoFill feature to copy the formulas down for the remaining candy bars.

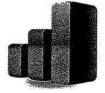

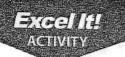

## **Top 10 Candy Bars**

NEW SKILL

- 13. Insert a column between column B, CANDY BAR NAME, and column C, 36 COUNT PRICE. Then, move the CALORIE COUNT column to the newly created column and change the column width to 18.0. The CALORIE COUNT data should now be in column C.
- 14. Insert a header that shows:
  - a. Left Section

Activity 33-Student Name

**b.** Center Section

**TOP 10 CANDY BARS** 

c. Right Section

Current Date

- 15. Insert a footer that shows:
  - a. Center Section

**PAGE Number** 

- **16.** Display formulas in your spreadsheet by using <CTRL> + `to check for accuracy.
- 17. Carefully proofread your work for accuracy.
- **18.** Save the spreadsheet as TOP 10 CANDY BARS.
- 19. Analyze the changes made to the data in the spreadsheet.
- 20. Set the Print Area to include all cells containing data in the spreadsheet.
- **21.** Print Preview and adjust the Page Setup so that the spreadsheet fits on one page. Set the Page Orientation to Landscape
- 22. Print a copy of the spreadsheet if required by your instructor.

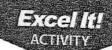

# **Top 10 Candy Bars**

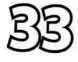

| B C D D E F  S NAME 36 COUNT PRICE WHOLESALE DISCOUNT WHOLESALE PRICE DATE INTRODU  27.18  nut Butter Cups® 27.18  33.79  32.28  32.75  33.75    |   | တ          |                |                    | ED CALORIE COUNT | 1930                        | 1923     |       | 1935 210    | 1923       | 1023          | 097   | 1932 260  | 1920 280 | 1941 240  | 1921         |
|----------------------------------------------------------------------------------------------------|---|------------|----------------|--------------------|------------------|-----------------------------|----------|-------|-------------|------------|---------------|-------|-----------|----------|-----------|--------------|
| B C D  NAME 36 COUNT PRICE WHOLESALE DISCOUNT 32.95  at Butter Cups® 27.18 33.79 31.50 32.28 28.82 31.15 33.22                                   | 1 | _          |                | DATE INTOON        | DOLC IN I RODOC  | 7                           | +        |       | 15          | 16         | 10            | 0     | 19        | 19       | 19        | 19           |
| B C D  NAME 36 COUNT PRICE WHOLESALE DISCOUNT 32.95  at Butter Cups® 27.18 33.79 31.50 32.28 28.82 31.15 33.22                                   |   |            |                | WHOLESAI F PRICE   |                  |                             |          |       |             |            |               |       |           |          |           |              |
| B<br>NAME<br>ut Butter Cups <sup>®</sup>                                                                                                    |   |            |                | WHOLESALE DISCOUNT |                  |                             |          |       |             |            |               |       |           |          |           |              |
| B SANDY BARS CANDY BAR NAME Snickers® Reese's Peanut Butter Cups® Kit Kar® Eutterfinger® Milky Way® 3 Musketeers® Baby Ruth® Oh Henry® Oh Henry® | O |            |                | 30 COUNT PRICE     | 32.95            | 27 40                       | 27.10    | 33.79 | 31 50       | 32.79      | 02.20         | 28.82 | 31 15     | 32.75    | 33.22     | 77.00        |
|                                                                                                    |   | CAND! BARS | CANDY BAR NAME | Spickore®          | Cilichera        | Reese's Peanut Butter Cups® | Kit Kat® | 8     | patteringer | Milky Way® | 3 Musketeere® |       | Baby Kuth | M&Ms®    | Oh Henry® | Hershey Bar® |